## <span id="page-0-2"></span>页面命令-关闭弹出页面

[1.描述](#page-0-0) [2.命令设置](#page-0-1)

<span id="page-0-0"></span>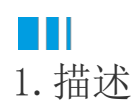

弹出与关闭弹出命令是一对命令,成对出现。使用关闭弹出页面命令,将弹出的页面关闭,并可进行一些设置,在关闭弹出页面时执行。

<span id="page-0-1"></span>**TH** 2.命令设置

关闭弹出页面时可进行如下设置。

表1 关闭弹出页面设置

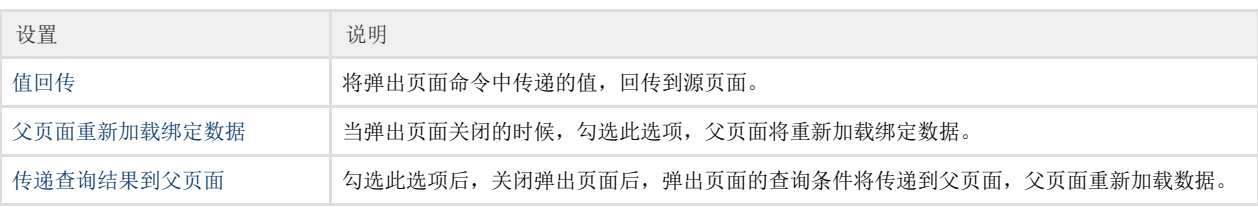

[回到顶部](#page-0-2)